# **DB Copy Eclipse Plugin**

\$Revision: 1.11 \$ [\$Date: 2003/08/21 15:35:55 \$]

#### **[by Oliver Gries](site:doc)**

# **1. Overview**

Feel free to **download** the latest release of the DB Copy Eclipse plugin. Have a look at the documentation section or submit a bug/comment.

Hope this tool helps you as much as it does help me.

#### **1.1. Project State**

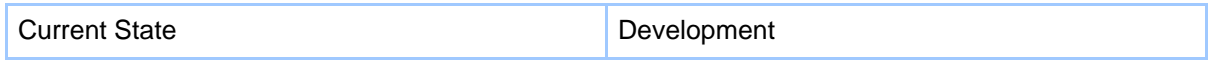

#### **1.2. Releases**

Current Release: DBCopy\_0.1.3

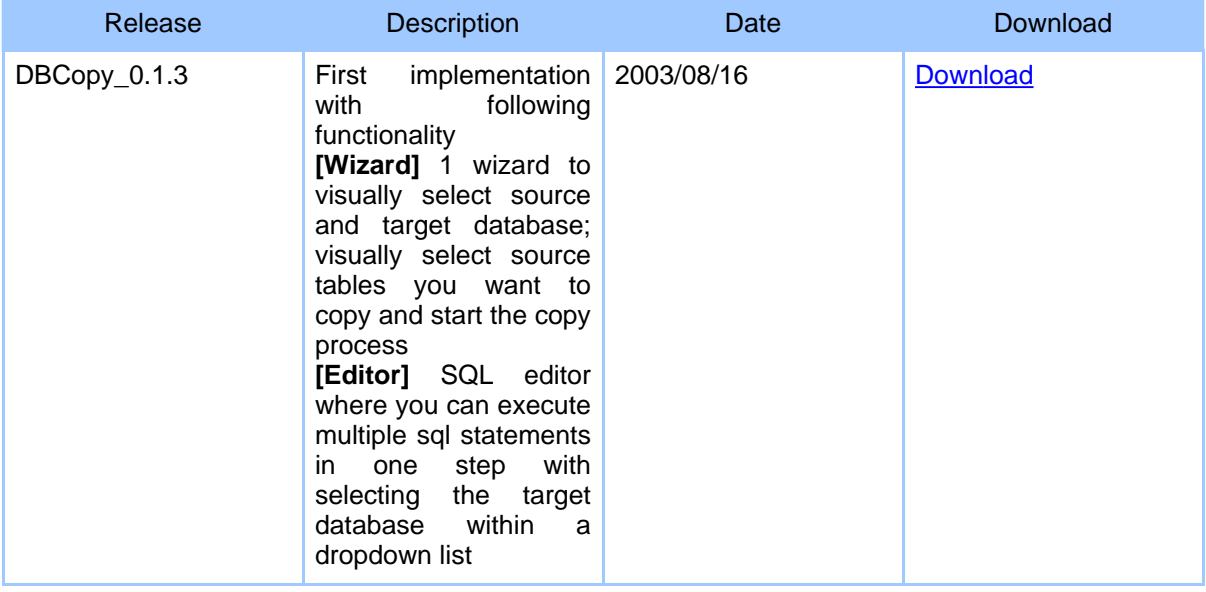

#### Page 1

Copyright © 2003 JConcepts (Oliver Gries) Built with Apache Forrest and Cocoon2 All rights reserved.

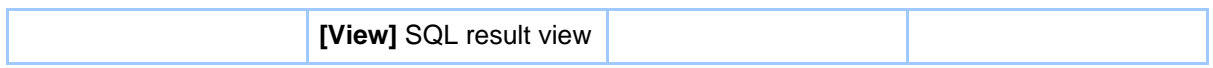

### **1.3. Screenprints**

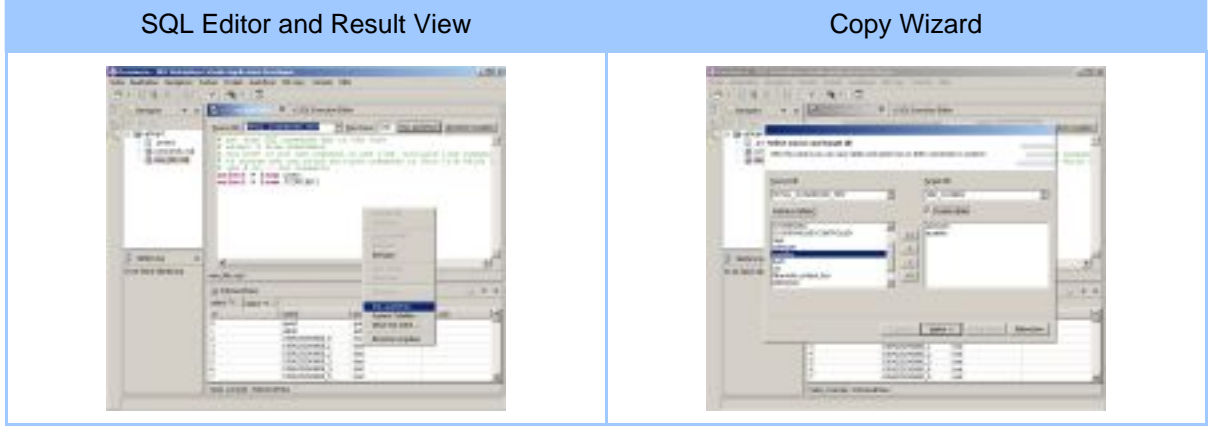

## **1.4. Why another DB frontend?**

I was tired of searching for an free, easy to use, command line tool for copying data accross various databases. I didn't wanted to provided everytime all the "necessary" information bevor i could start, like mapping, data conversion, running as batch, handling of not assignable data and so on, when I simply wanted to copy some tables with data from on to another database. So I wrote a small Java program to be able to do exactly just this.

The sco[pe of th](ext:plugin)is project now is, [to provide an even more simp](ext:eclipse)le interface to this tool with using the plugin technology of the Eclipse Development Platform.